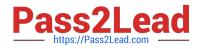

# 010-100<sup>Q&As</sup>

Entry Level Linux Essentials Certificate of Achievement

# Pass Lpi 010-100 Exam with 100% Guarantee

Free Download Real Questions & Answers **PDF** and **VCE** file from:

https://www.pass2lead.com/010-100.html

100% Passing Guarantee 100% Money Back Assurance

Following Questions and Answers are all new published by Lpi Official Exam Center

Instant Download After Purchase

100% Money Back Guarantee

😳 365 Days Free Update

800,000+ Satisfied Customers

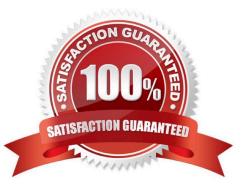

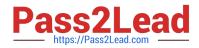

### **QUESTION 1**

Which of the following commands redirects the output of cmd to the file foo.txt, in which an existing file is overwritten?

- A. cmd || foo.txt
- B. cmd | foo.txt
- C. cmd andand foo.txt
- D. cmd >> foo.txt
- E. cmd > foo.txt
- Correct Answer: E

#### **QUESTION 2**

Which of the following properties of a user account determines whether the user is given administrator privileges?

- A. Its primary group ID is 0 (zero).
- B. It is listed first in /etc/passwd
- C. Its username is root.
- D. Its user ID is 0 (zero).
- E. Its GECOS (name) field is set to "System Administrator"

#### **QUESTION 3**

Which command line can be used to search help files that mention the word "copy"?

- A. man -k copy
- B. whatis copy
- C. man copy
- D. copy help
- E. copy?elp
- Correct Answer: A

# **QUESTION 4**

Correct Answer: D

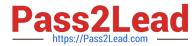

Which of the following is a technology used to connect a hard drive directly to a computer\\'s motherboard?

| А    | PCI  |
|------|------|
| / \. | 1 01 |

- B. Ethernet
- C. DSL
- D. SATA
- E. VGA

Correct Answer: D

## **QUESTION 5**

After installing a new package, in which directory are you most likely find its configuration file?

A. /lib

- B. /conf
- C. /etc
- D. /usr
- E. /opt
- Correct Answer: C

Latest 010-100 Dumps

010-100 Practice Test

010-100 Exam Questions